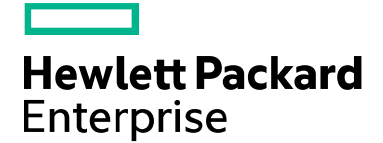

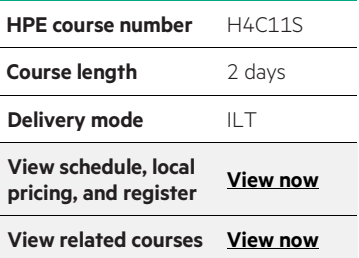

#### **Why HPE Education Services?**

- IDC MarketScape leader 4 years running for IT education and training\*
- Recognized by IDC for leading with global coverage, unmatched technical expertise, and targeted education consulting services\*
- Key partnerships with industry leaders OpenStack®, VMware®, Linux, Microsoft®, ITIL, PMI, CSA, and (ISC)2
- Complete continuum of training delivery options—self-paced eLearning, custom education consulting, traditional classroom, video on-demand instruction, live virtual instructor-led with hands-on lab, dedicated onsite training
- Simplified purchase option with HPE Training Credits

# **HPE Serviceguard on Linux for HP-UX Administrators H4C11S**

This course is designed for experienced Serviceguard on HP-UX administrators who will be implementing Serviceguard A.12.00 on Linux®. Topics include the major differences between the implementations, in particular the installation of Serviceguard, the active/standby LAN interface mechanism using Linux NIC bonding and LVM volume group activation using hosttags. The course is 50 percent lecture and 50 percent hands-on labs using Linux version RHEL 6.4.

#### **Audience**

• Experienced Serviceguard on HP-UX system administrators who may have attended HPE Serviceguard I (H6487S) or have equivalent HPE Serviceguard administration experience

# **Prerequisites**

- HP-UX System and Network Administration I (H3064S) and HP-UX System and Network Administration II (H3065S) or
- HP-UX System and Network Administration for Experienced UNIX® System Administrators (H5875S) and
- HP-UX Logical Volume Manager (H6285S) and
- Linux administration experience, although useful, is not essential

## **Course objectives**

At the conclusion of this course, you should be able to:

- Configure a Serviceguard cluster and packages on Linux
- Understand the differences between Serviceguard on HP-UX and Linux
- Configure an Oracle 11gR2 database package using the Oracle toolkit, the cluster simulator, and analytics utilities

## **Benefits to you**

- Protect your mission-critical applications against a wide variety of hardware and software failures through effective use of Serviceguard on Linux
- Reduce your application downtime to near zero by learning how to configure your Serviceguard cluster and using Serviceguard's rolling upgrade facility
- Minimize, and in some instances eliminate, your application downtime by learning how to automate the detection of failures and restoration of application service

\*Realize Technology Value with Training, IDC Infographic 2037, Sponsored by HPE, January 2016

# **Detailed course outline**

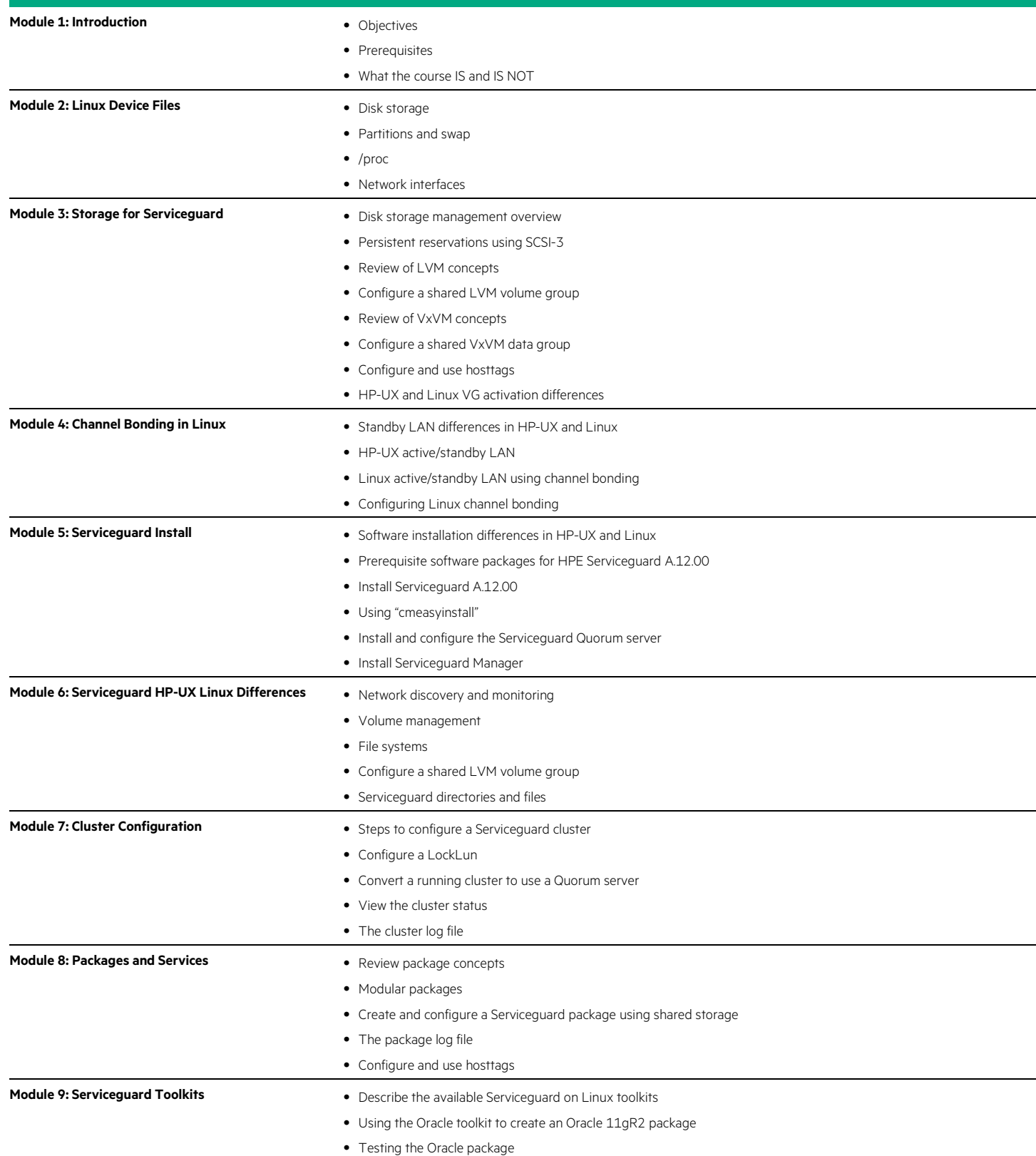

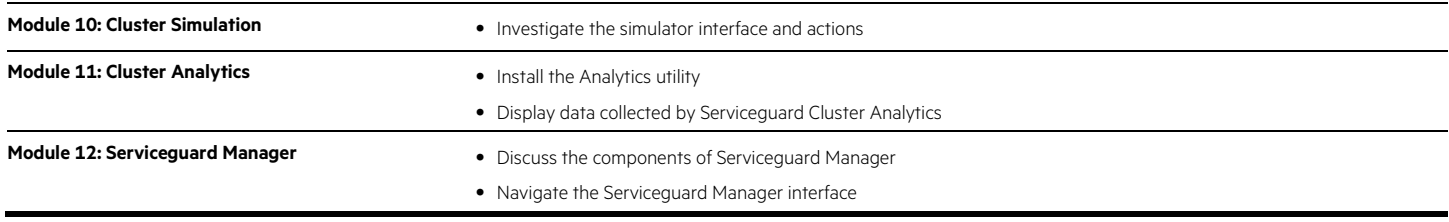

Learn more at [hpe.com/ww/learnhpuxintegrity](http://www.hpe.com/ww/learnhpuxintegrity)

**Follow us:**

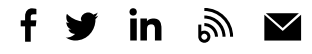

**Hewlett Packard** Enterprise

© Copyright 2015–2016 Hewlett Packard Enterprise Development LP. The information contained herein is subject to change without notice. The only warranties for Hewlett Packard Enterprise products and services are set forth in the express warranty statements accompanying such products and services. Nothing herein should be construed as constituting an additional warranty. Hewlett Packard Enterprise shall not be liable for technical or editorial errors or omissions contained herein.

Microsoft is either a registered trademark or trademark of Microsoft Corporation in the United States and/or other countries. Oracle is a registered trademark of Oracle and/or its affiliates. UNIX is a registered trademark of The Open Group. The OpenStack Word Mark is either a registered trademark/service mark or trademark/service mark of the OpenStack Foundation, in the United States and other countries and is used with the OpenStack Foundation's permission. We are not affiliated with, endorsed or sponsored by the OpenStack Foundation or the OpenStack community. Pivotal and Cloud Foundry are trademarks and/or registered trademarks of Pivotal Software, Inc. in the United States and/or other countries. Linux is the registered trademark of Linus Torvalds in the U.S. and other countries. VMware is a registered trademark or trademark of VMware, Inc. in the United States and/or other jurisdictions. All other third-party trademark(s) is/are property of their respective owner(s).

c04590626, December 2016, Rev. 1